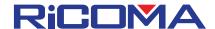

## **Quick Start Menu**

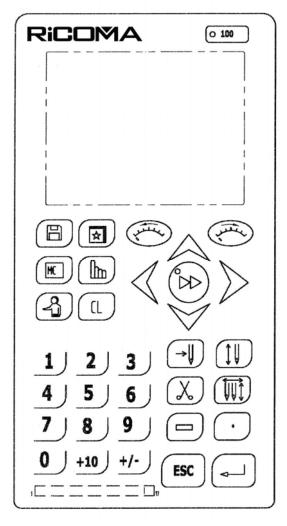

Push green start button to start sewing.

Use and to increase or decrease sewing speed. (Also Page up/down)

This solution guide is ment to give you a quick reference to most common errors on the machines. If the error persists after perfoming the procedure, you may need to contact your technician for further assistence.

All material on this manual are intended solely for personal, noncommercial use by the users of our products. Reproduction or partial reproduction, copying, and/or modifying of this document is subject to intellectual property rights . © Copyright Ricoma 2007 .

## Loading a Design from Disk

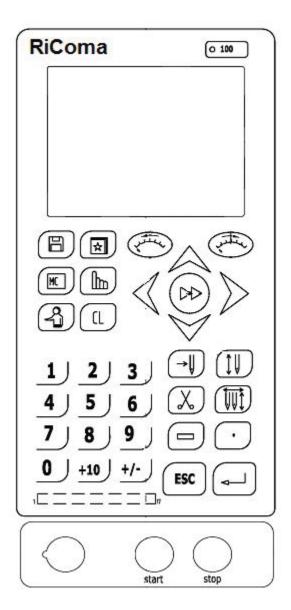

To load a design:

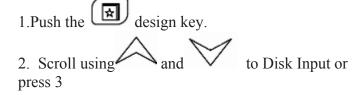

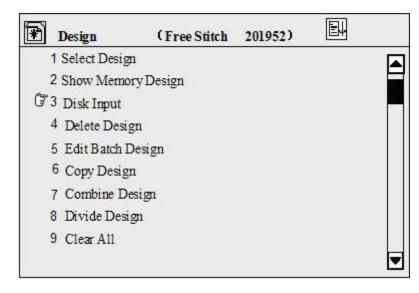

3. Press the enter key

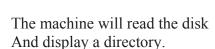

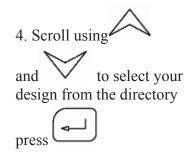

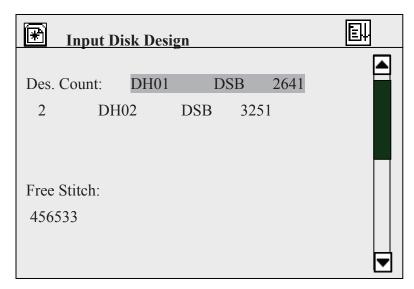

This solution guide is ment to give you a quick reference to most common errors on the machines. If the error persists after perfoming the procedure, you may need to contact your technician for further assistence.